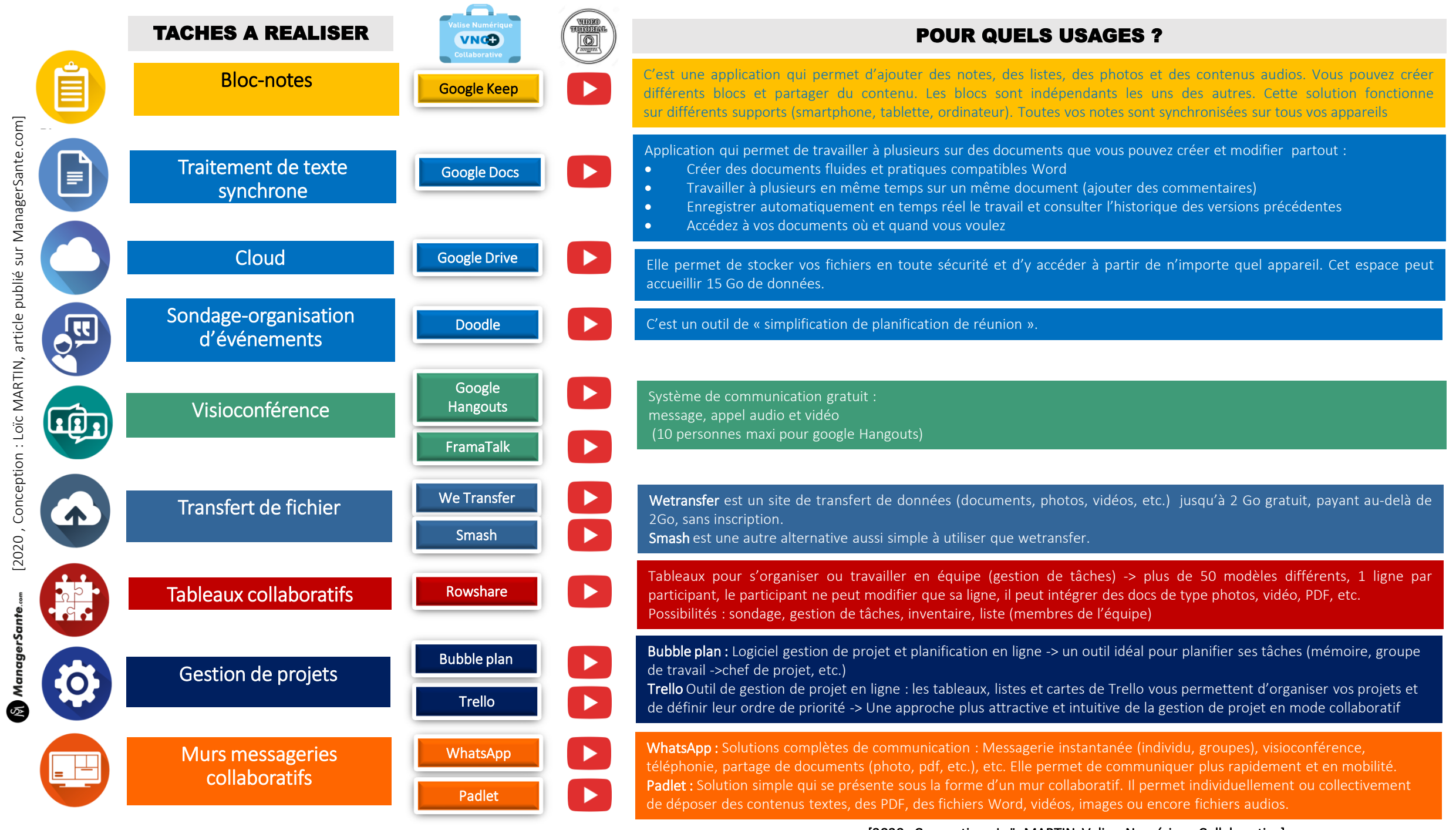

[\[2020 , Conception : Loïc MARTIN, article publié sur ManagerSante.com\]](https://managersante.com/2020/04/10/faciliter-le-travail-presentiel-ou-distanciel-de-chacun-avec-lusage-du-numerique-dans-un-contexte-de-crise-sanitaire-majeure/)

[\[2020 , Conception : Loïc MARTIN, Valise Numérique Collaborative](https://managersante.com/2020/04/10/faciliter-le-travail-presentiel-ou-distanciel-de-chacun-avec-lusage-du-numerique-dans-un-contexte-de-crise-sanitaire-majeure/) ]